## **7 THINGS TO KNOW** to Help Aging Veterans

from your friends at

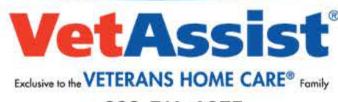

888-314-6075

Veterans or their survivors aren't typically notified by the VA if they are eligible for benefits.

## Check with all 3 VA branches for benefits:

Veterans Health Administration
Veterans Benefits Administration
National Cemetery Administration

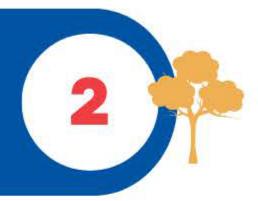

Aging veterans receiving Disability Compensation payments may eventually need more help and can apply for additional "Aid and Attendance" amount.

## Wartime veterans with:

1. No service-connected disability 2. No combat duty

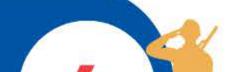

3.No overseas service are eligible for a Pension plus an additional "Aid and Attendance" amount.

> Veterans' widows (surviving spouses) are eligible to receive the Aid and Attendance benefit.

Before filing a VBA claim, consider filing a short "Intent to File" form which can set an earlier effective date for your benefits.

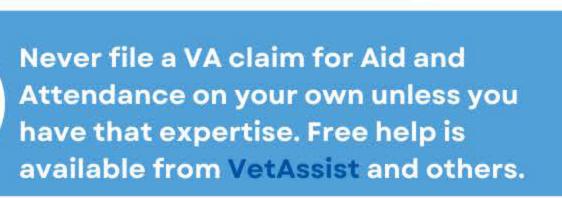

11/11/2022- Veterans Home Care and VetAssist are not part of any government agency and not affiliated with the Department of Veterans Affairs (VA).